## **Issues**

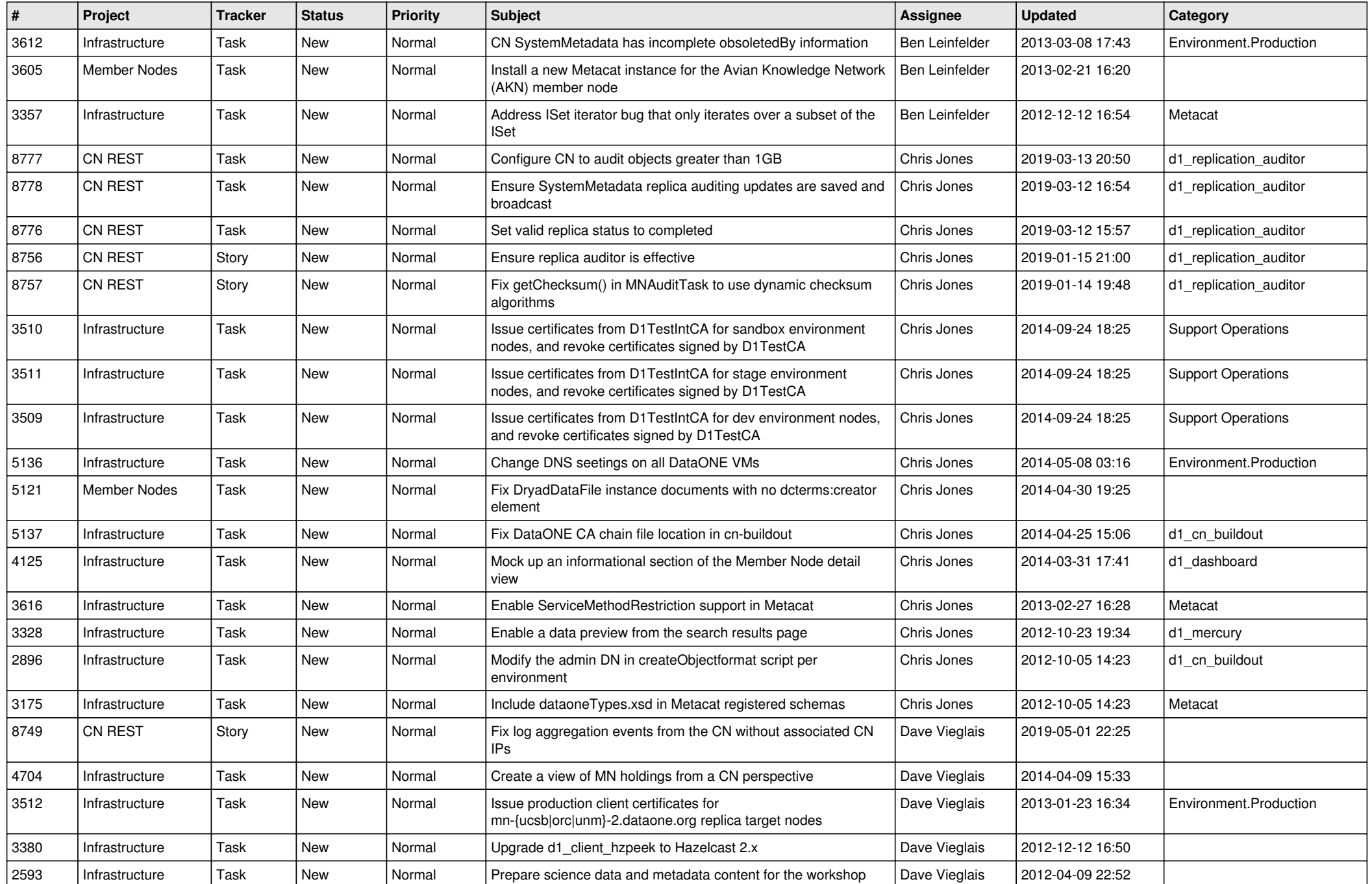

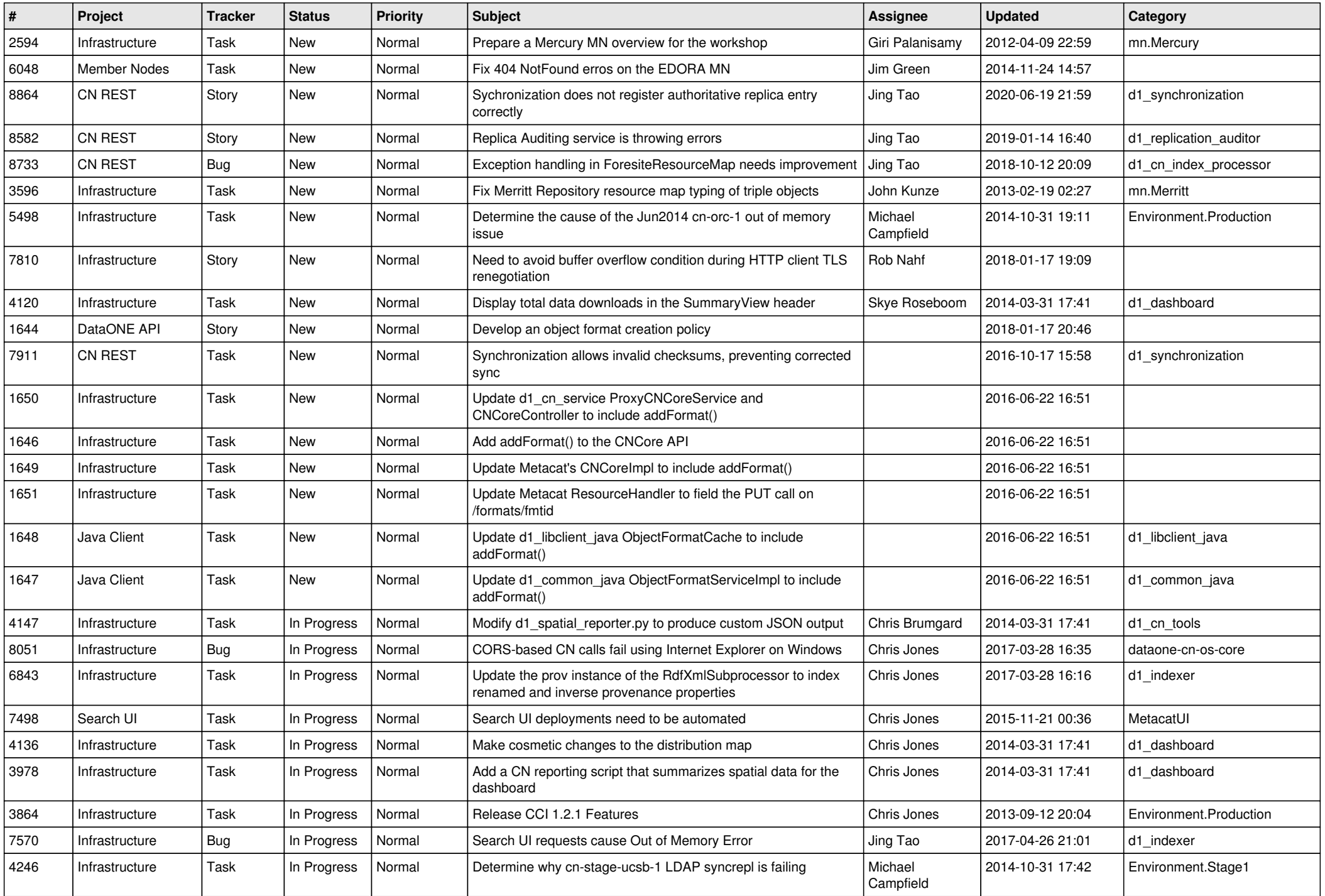

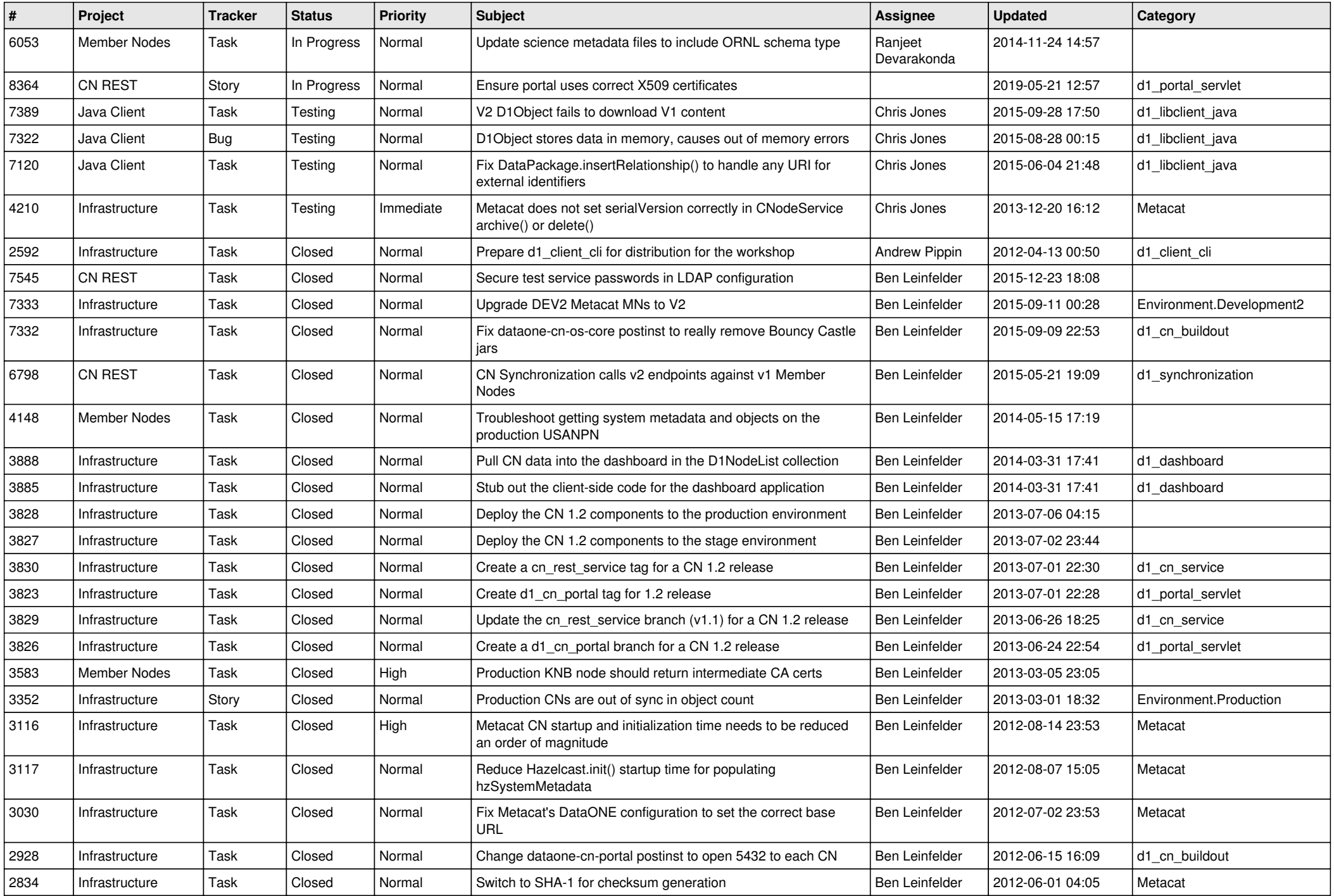

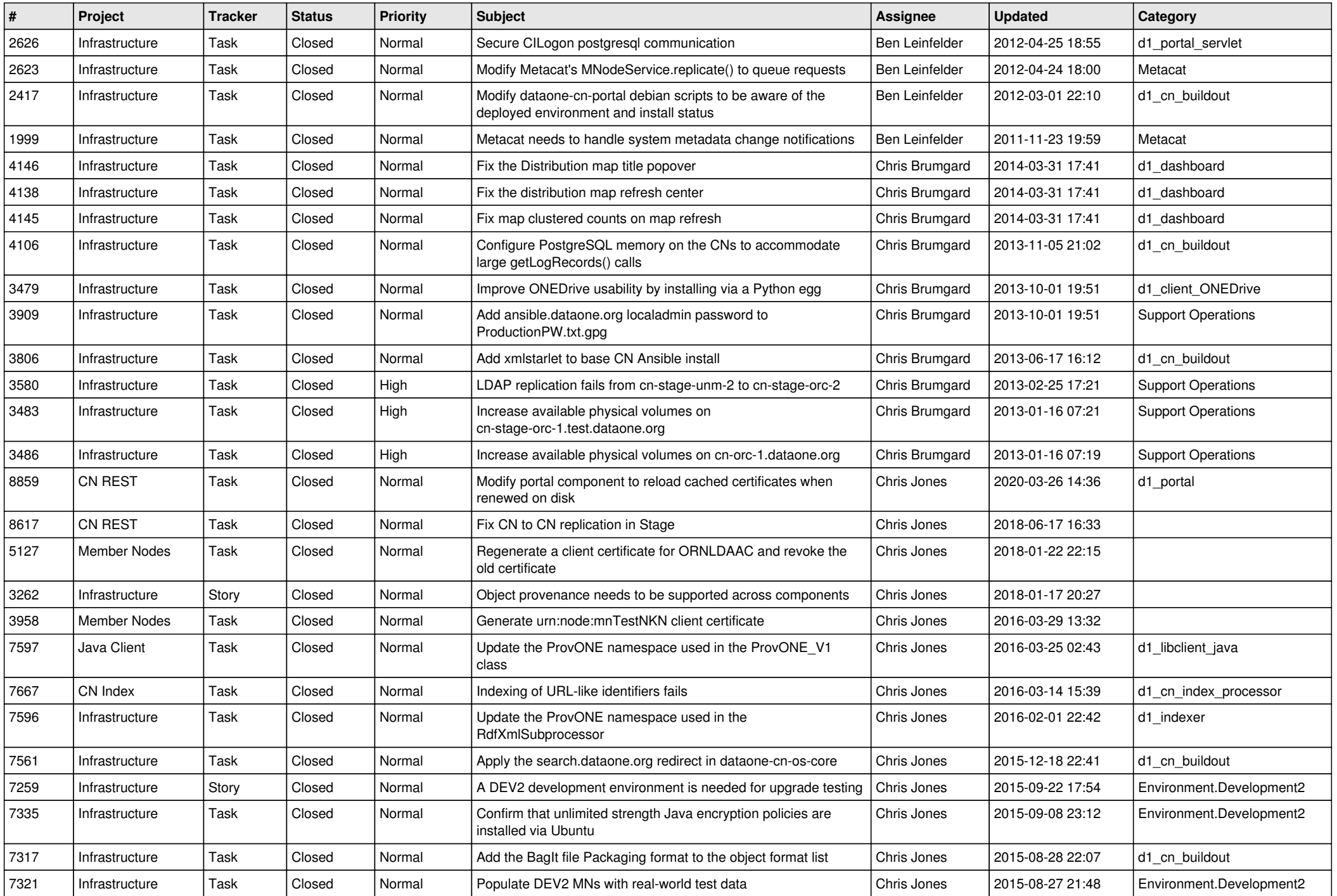

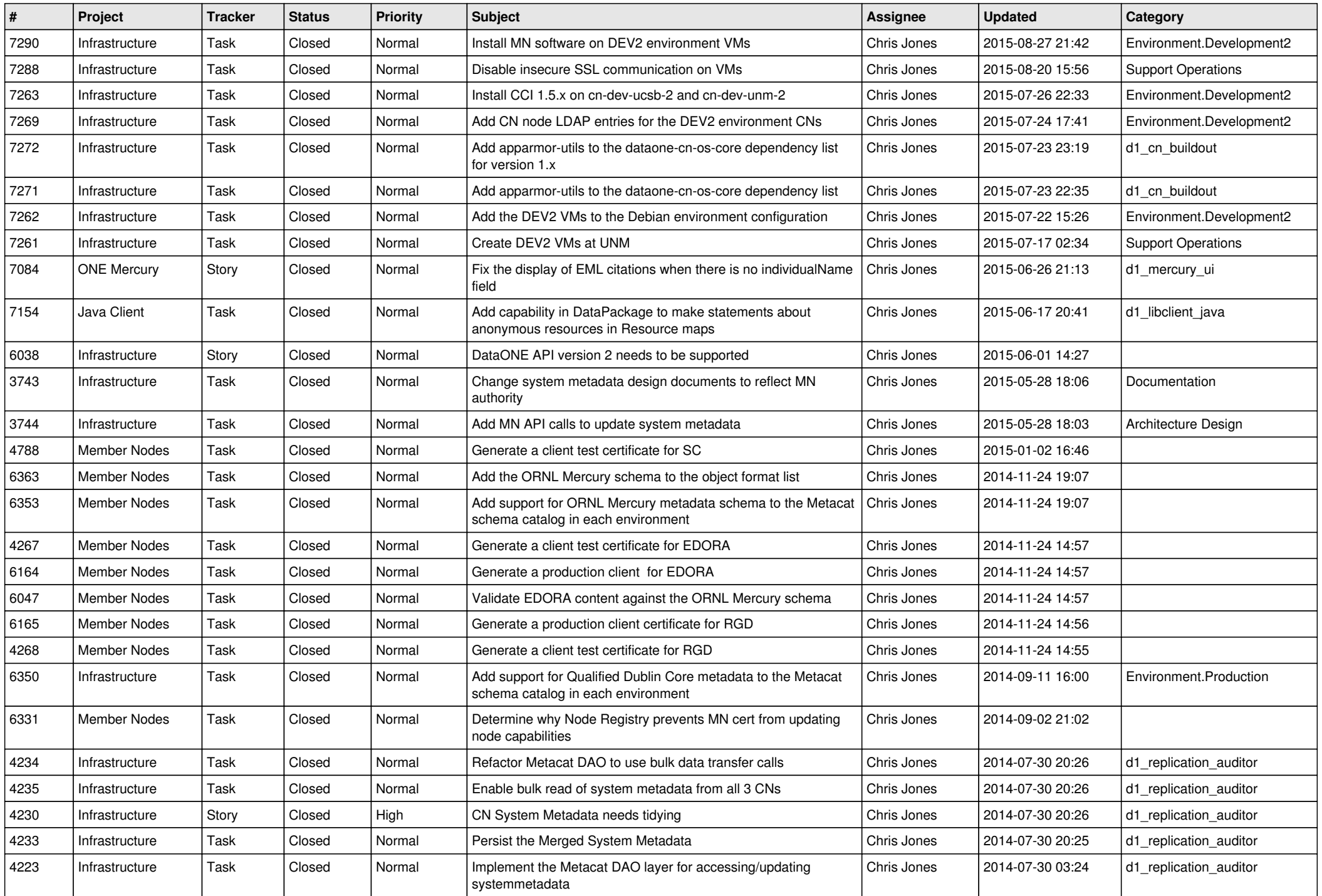

![](_page_5_Picture_560.jpeg)

![](_page_6_Picture_554.jpeg)

![](_page_7_Picture_537.jpeg)

![](_page_8_Picture_558.jpeg)

![](_page_9_Picture_516.jpeg)

![](_page_10_Picture_539.jpeg)

![](_page_11_Picture_580.jpeg)

![](_page_12_Picture_582.jpeg)

![](_page_13_Picture_533.jpeg)

![](_page_14_Picture_531.jpeg)

![](_page_15_Picture_60.jpeg)